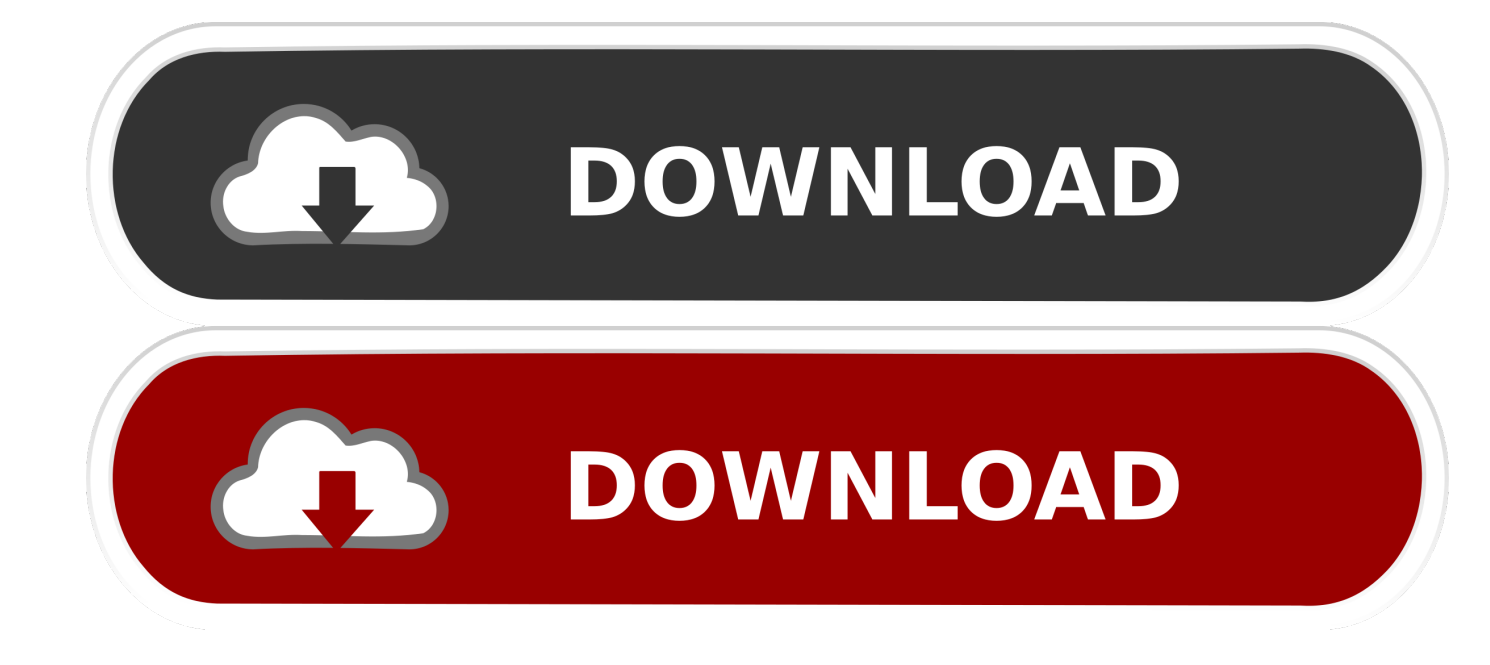

#### [Chrome 64 Bit Mac Download](https://picfs.com/1uegi7)

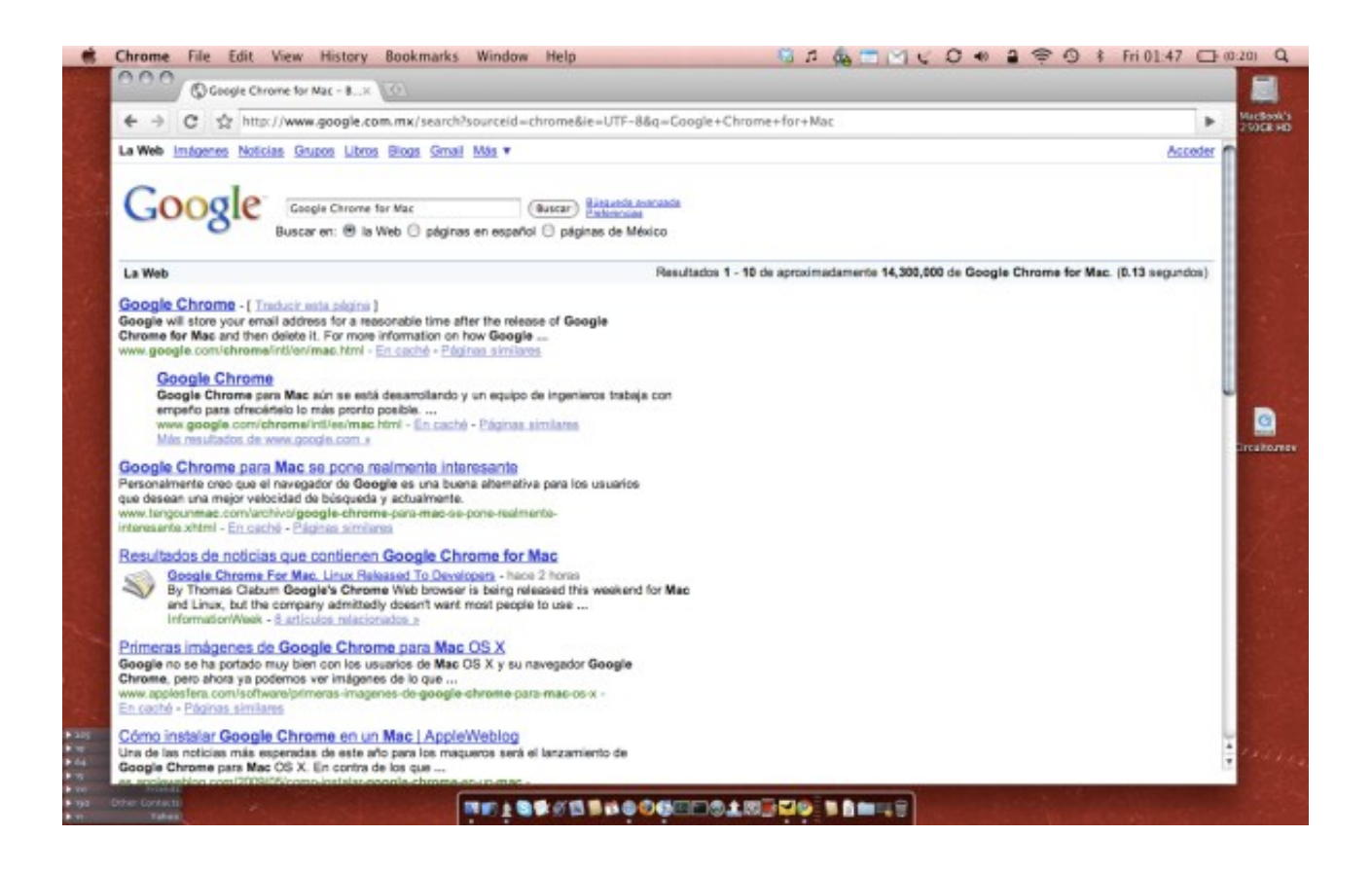

[Chrome 64 Bit Mac Download](https://picfs.com/1uegi7)

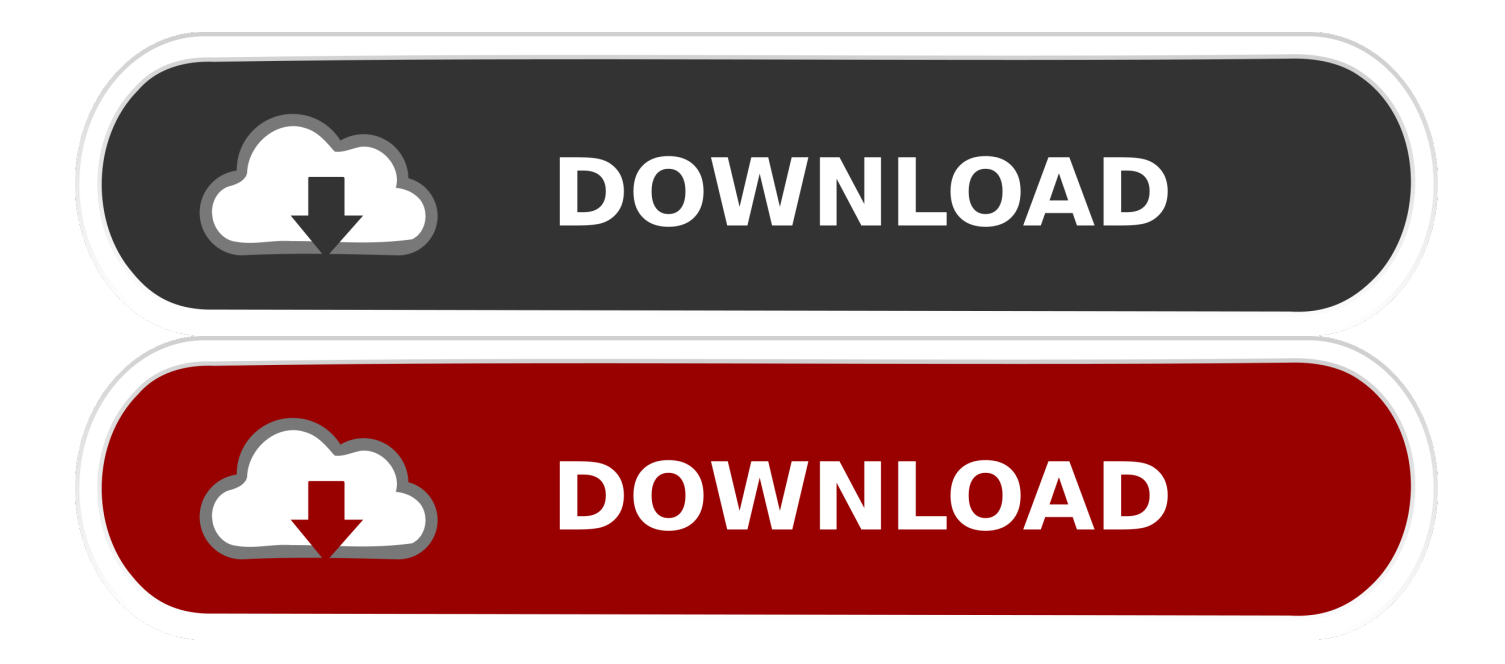

Chrome OS is a Linux bit based working framework planned by Google Chrome OS is a working framework planned by Google that depends on the Linux bit and uses the Google Chrome internet browser as its essential UI.. ; Move the file to the computer where you want to install Chrome Then, you get to download a ChromeSetup.

- 1. chrome
- 2. chrome web store
- 3. chrome remote desktop

It is fully optimized for internet geeks and people who surfing too much internet like sending emails, watching youtube videos, blogger and use other google products.. Chrome OS is developed by the known tech company Google Inc Chrome is basically a web browser and they develop their own Operating System based on Google Chrome.. Chrome OS is developed by the known tech company Google Inc Chrome is basically a web browser and they develop their own Operating System based on Google Chrome.

### **chrome**

chrome, chromecast, chrome web store, chrome extensions, chromebook, chrome remote desktop, chrome hearts, chromecast with google tv, chrome os, chromedriver, chromecast google tv, chromecast setup, chrome music lab [Command And Conquer](http://chieroboxtee.unblog.fr/2021/03/12/exclusive-command-and-conquer-generals-mac-torrent/) [Generals Mac Torrent](http://chieroboxtee.unblog.fr/2021/03/12/exclusive-command-and-conquer-generals-mac-torrent/)

If you're having problems downloading Chrome on your Windows computer, you can try the alternative link below to download Chrome on to a different computer.. Chrome OS is announced in 2009 but they take long time to release their Operating system.. ; Move the file to the computer where you want to install Chrome Chrome OS is announced in 2009 but they take long time to release their Operating system.. Chrome OS has a coordinated media player and record administrator It underpins Chrome Apps, which take after local applications, just as remote access to the work area. [Download Quickbooks For Mac 2011](https://hub.docker.com/r/mebotorfu/download-quickbooks-for-mac-2011)

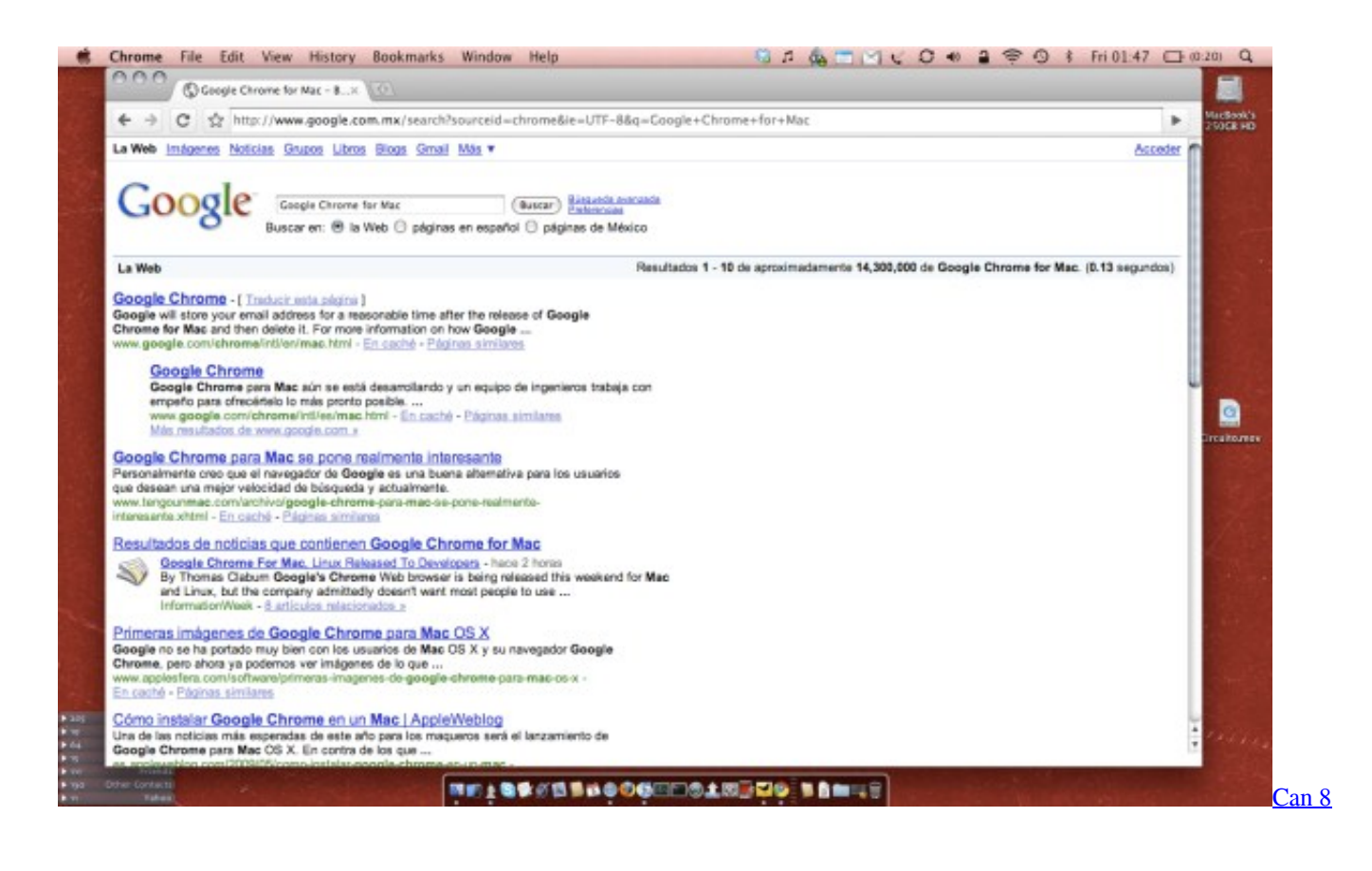

### [For Mac](http://nbywcotmini.blogg.se/2021/march/can-8-for-mac.html)

## **chrome web store**

#### [Die Reparatur Der Armbanduhr Pdf Free](https://tisiwerverf.localinfo.jp/posts/15656271)

 On a computer connected to the Internet, download the alternative Chrome installer.. Then, you get to download a ChromeSetup exe file, which you need to run, to install Google Chrome 64-bit. [How To Download Ableton Live 10 For Free](https://tunulirest.storeinfo.jp/posts/15656270) [Mac](https://tunulirest.storeinfo.jp/posts/15656270)

# **chrome remote desktop**

[Illenium Ableton Project Download](https://www.intertruck.nl/sites/default/files/webform/upload_manco/mariford626.pdf)

The Source code of this operating system is freely available on internet you can manually build your own OS based on this chrome OS.. This OS is dedicated for those who spend many hours on internet One more important thing about this OS that it can have good security features that you don't worry about your personal data files.. Downloading Google Chrome If Google recommends that you download the 32-bit version, but you want the 64-bit version, it is unfortunate, but you cannot install it on your PC or device.. If you're having problems downloading Chrome on your Windows computer, you can try the alternative link below to download Chrome on to a different computer.. Chrome OS has own integrated media player for playing music and their own file manager to browse the stored data files. e828bfe731 [Delete Driver Mac Os](https://sweetexacgym.substack.com/p/delete-driver-mac-os)

e828bfe731

[Ford Vci Driver](http://defnigotka.epizy.com/Ford_Vci_Driver.pdf)